# **Internet-basierte Simulation: Anwendungen in der Ausbildung und bei der Systemoptimierung**

**Peter Schwarz, André Schneider** Fraunhofer-Institut für Integrierte Schaltungen, EAS Dresden

### **Kurzfassung**

Unter "Internet-basierter Simulation" soll der Aufruf eines Simulators über Schnittstellen zum Internet verstanden werden. Gegenüber einem klassischen Remote-Computing ergeben sich neue Möglichkeiten der Simulation zur Lösung wissenschaftlich-technischer Aufgaben, aber auch beim Einsatz in der Aus- und Weiterbildung. Dabei spielt auch die Kostenminimierung eine Rolle.

# **1 Einleitung**

Die Simulation ist ein wesentliches Hilfsmittel zum Verständnis komplexer Systeme, vor allem der in ihnen ablaufenden dynamischen Vorgänge. Für einige Simulationsexperimente reichen Public-Domain-Simulatoren wie SPICE aus; für die Ausbildung oder für eine berufsbegleitende Weiterbildung ist jedoch der Einsatz moderner Simulationsalgorithmen und Modellierungssprachen (wie z.B. VHDL-AMS oder Modelica), zumindest aber die Beschreibung des Verhaltens von Teilsystemen oder Komponenten durch Gleichungen oder Differentialgleichungen wichtig. Auch die Verwendung graphischer User Interfaces (GUI) für Systembeschreibung und Ergebnisvisualisierung sollte auf einem Niveau unterstützt werden, das den Übergang zu kommerziellen Entwurfswerkzeugen vorbereitet. Seit etwa zehn Jahren wird der Einsatz des Internet für die Simulation vor allem im universitären Bereich untersucht – sowohl für den Fernzugriff auf Simulatoren als auch für eine verteilte Simulation in Clustern von Rechnern [\[5\]](#page-8-3), [\[1\]](#page-8-4), [\[26\]](#page-9-1), [\[10\]](#page-8-5), [\[12\],](#page-8-6) [\[17\],](#page-9-2) [\[15\]](#page-9-5). Ähnliche Ansätze werden für virtuelle Experimente in Lernkursen angewandt [\[19\]](#page-9-3), [\[20\]](#page-9-4). Ein Impuls dafür war auch die Entwicklung neuer Technologien wie HLA [\[8\]](#page-8-0) und CORBA [\[2\]](#page-8-1), [\[18\]](#page-9-0). Einer dieser Simulatoren (DYNAST) wird im Abschnitt 2 genauer vorgestellt.

Wichtig ist jedoch auch die unmittelbare Nutzung kommerzieller Simulatoren über das Internet, z.B. eingebettet in Trainingskurse oder für industrielle Entwurfsaufgaben. In der Fraunhofer-Gesellschaft wurden im Rahmen des Aufbaus eines "Fraunhofer Knowledge Network (FKN)" mehrere Kurse entwickelt [\[3\],](#page-8-2) z.B. für den Entwurf digitaler Schaltungen oder von Mikrosystemen. Die dabei verwendeten Basistechnologien zur Arbeit mit kommerziellen Simulatoren über das Internet werden im Abschnitt 3 vorgestellt.

# **2 DYNAST – ein Web-basierter Simulator für multidisziplinäre Systeme**

DYNAST ist ein Simulator vor allem für kontinuierliche, multidisziplinäre Systeme. Er wurde an der Technischen Hochschule Prag entwickelt und hat auch dank des europäischen Projektes DynLAB eine weite Verbreitung gefunden [\[4\]](#page-8-8), [\[12\]](#page-8-6). Im [Bild 1](#page-1-0) sind die graphische Beschreibung eines mechanischen Systems und das Simulationsergebnis sowie einige Simulationssteuerkommandos gezeigt. Der Simulator DYNAST verfügt über interessante Features, die ihn sowohl für die Lehre und Weiterbildung als auch für Anwendungen in der Industrie interessant machen.

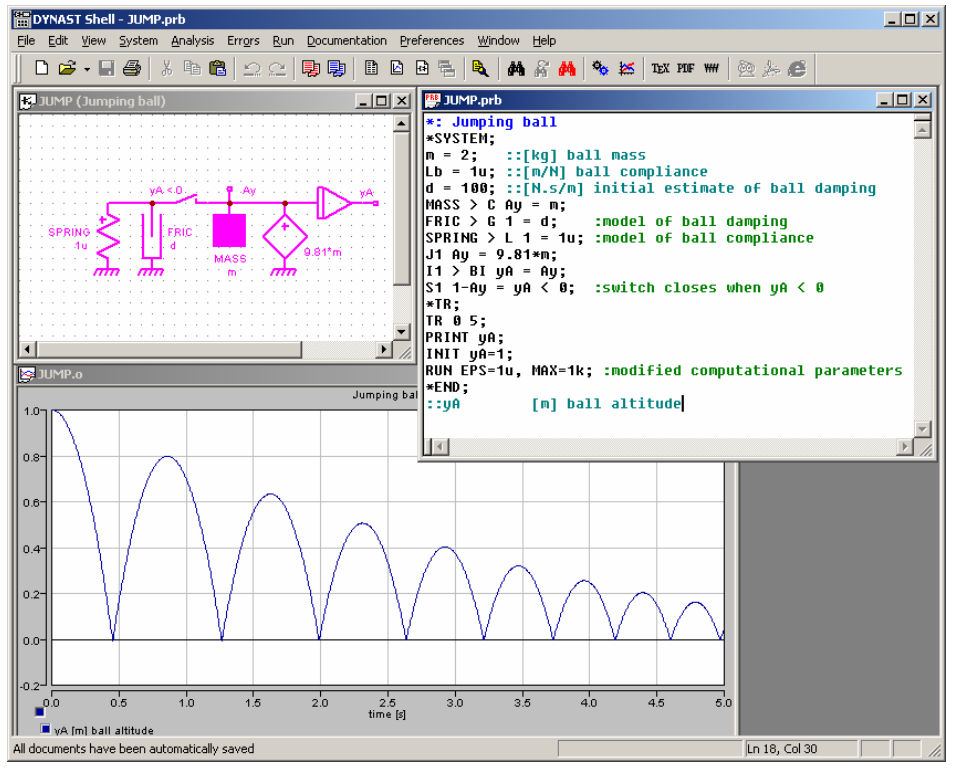

**Bild 1:** Simulation "Jumping Ball", gerechnet mit DYNAST

<span id="page-1-0"></span>Die Modellbeschreibung in textueller oder graphischer Form führt auf eine interne mathematische Beschreibung durch nichtlineare, implizite Differentialgleichungen (DAE, differential-algebraic equations), die durch implizite Integrationsverfahren gelöst werden. Die Komponenten und Teilsysteme werden als "Mehrpole" oder "verallgemeinerte Kirchhoffsche Netzwerke" [\[11\],](#page-8-7) [\[23\]](#page-9-6) aufgefasst, wobei an den Anschlüssen grundsätzlich ungerichtete Signale als Fluss- und Differenzgrößen angenommen werden. Dadurch lassen sich Rückwirkungen zwischen den Teilsystemen einfach berücksichtigen. Diese Mehrpole sind nicht auf elektrotechnische Anwendungen beschränkt, sondern existieren auch in anderen physikalischen Domänen, z.B. in der Mechanik und Fluidik. Selbstverständlich ist als Sonderfall auch ein gerichteter Signalfluss (z.B. in regelungstechnischen Blockschaltbildern) möglich. Die rechentechnische Implementierung folgt einem einfachen Konzept ([Bild 2\)](#page-2-0):

- Die graphischen Interfaces für Systemeingabe und Ergebnisdarstellung werden als Programme beim Anwender lokal installiert oder man greift mit einem Web-Browser auf die Online-Umgebung zu.
- Die Simulation-Engine (DYNAST-Solver) läuft entweder auf einem Server in Prag, auf einem Server im LAN oder auf dem lokalen Rechner.
- Die Kommunikation kommt jeweils mit ASCII-Daten aus, die schnell und problemlos auch über das Internet übertragen werden können.

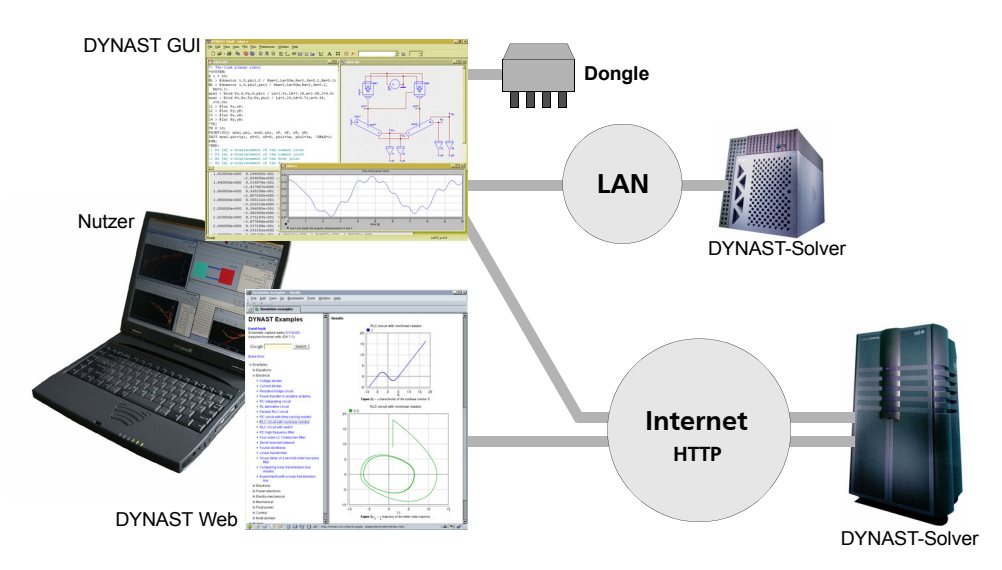

**Bild 2:** Internet-basierte und lokale Simulation mit DYNAST

<span id="page-2-0"></span>Besonders wertvoll ist eine Bibliothek von Modellen, auf die über die Web-Adresse http://virtual.cvut.cz/dyn/examples/ zugegriffen werden kann. Sie enthält Modelle aus vielen physikalischen Domänen, von der die [Tabelle 1](#page-3-0) einen ersten Eindruck vermittelt. Ein Beispiel eines mechatronisches System unter Verwendung dieser Bibliotheken ist in [Bild 3](#page-3-1) gezeigt: ein planarer Roboter (Bewegung in der x-y-Ebene). In [\[22\]](#page-9-7) wurde gezeigt, dass mit dem DYNAST-Modellvorrat auch das sehr komplizierte elektromagnetisch-mechanische Verhalten von Relais (einschließlich Ankerbewegung und Hysterese) modelliert werden kann.

Den DYNAST-Elementen können auch Verhaltensbeschreibungen zugeordnet werden, die der Anwender selber formuliert. Die Sprachelemente der DYNAST-Modellierungssprache gestatten die Formulierung linearer und nichtlinearer Gleichungen und Differentialgleichungssysteme, wobei einem Element durchaus Dutzende oder Hunderte Gleichungen zugeordnet werden können. Das ist beispielsweise bei der Modellierung elektronischer Bauelemente wie Transistoren der Fall.

Ähnlich umfangreiche Modellbiliotheken wie die in [Tabelle](#page-3-0) 1 genannten sind im Umfeld der Modelica-Entwicklung [\[14\]](#page-9-8) entstanden.

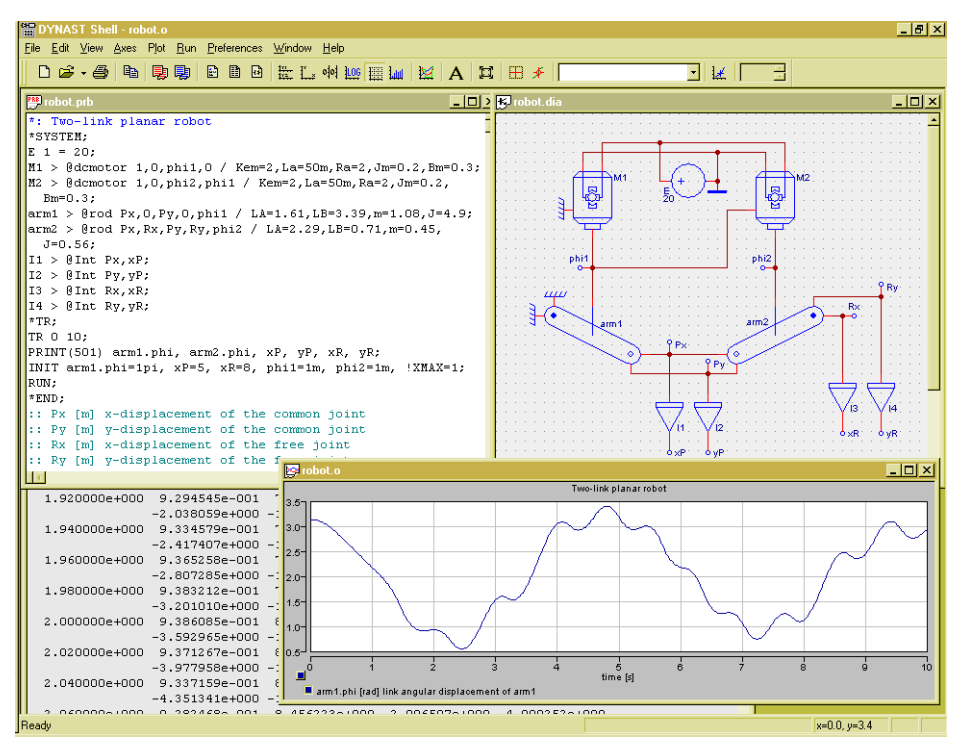

<span id="page-3-1"></span>**Bild 3:** Simulation eines planaren mechatronischen Systems

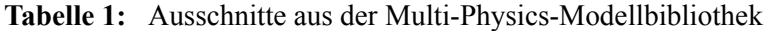

<span id="page-3-0"></span>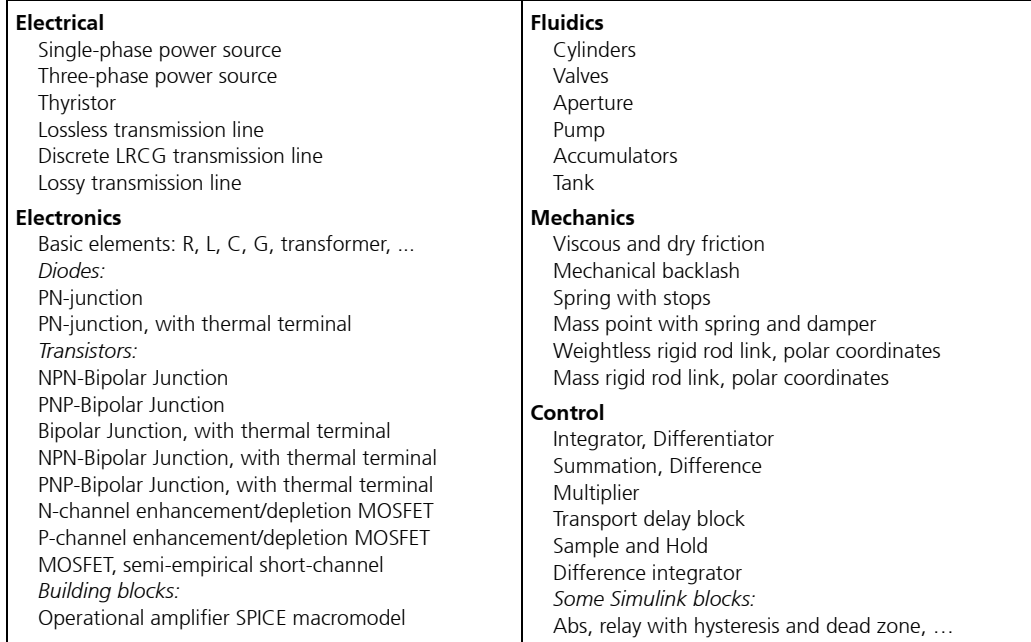

Die Nutzung eines Simulators über das Internet ist auch eine pädagogische Herausforderung an den Simulatorentwickler. Die beste Hilfe für den Lernenden ist neben einem User Manual auch eine genügend breite Palette von Modellierungs- und Simulationsbeispielen, die ebenfalls über das Internet bereitgestellt werden. Die folgende, nicht vollständige Übersicht vermittelt einen Eindruck von den über 200 Beispielen, die vollständig dokumentiert und mit einer Testumgebung versehen sind. Die Vielzahl der Modelle ist durch den Einsatz in der Lehre an mehreren europäischen Hochschulen und damit durch die Nutzung studentischer Arbeiten ermöglicht worden.

### **Equations**

Linear and nonlinear algebraic equations, polynomial roots, evaluation of explicit equations Nonlinear differential equations, Bessel's differential equation, double pendulum Van der Pol's equation, Cornu's spiral

#### **Electrical**

Voltage and current divider, resistive bridge circuit Power transfer in resistive systems, Comparing lossy transmission line models

### **Electronics**

Voltage doubler, Graetz bridge, controlled attenuator BJT inverter switching speed, Schmitt-Trigger, astable multivibrator Current mirror, Wilson Mirror, Bandgap, Push-pull follower Differential Amplifier Stage, operational amplifier, CMOS inverter Wien-bridge oscillator, pulse-width modulator, Cauer low-pass filter

## **Power electronics**

Single-phase bridge rectifier with RL load, 1-Phase Voltage-Doubler Rectifier Step-down (BUCK) DC-DC Converter, Flyback DC-DC Converter Three-phase thyristor rectifier with RL load, Three-phase full-wave AC voltage controller Three-phase delta-connected AC voltage controller, three-phase thyristor AC controller Impulse commutated and resonant-pulse thyristor choppers, full-bridge resonant inverter

#### **Electro-mechanical**

Induction motor with constant velocity, Chopper-driven separately excited DC motor Two-link planar robot, Electromagnetical actuators, Electro-magneto-mechanical relay Magnetic levitation, electrodynamic transducer, piezoelectric acceleration sensor

#### **Mechanical/Translational**

Vertical throw of a ball, viscous friction experiment, two-mass model of car Jumping ball, mass-spring system with dry friction, stick-slip friction experiment Motor on vibration isolator with stop, nonlinear spring system Parachutist's fall, rocket liftoff

### **Mechanical/Rotational**

Torsional pendulum, Physical pendulum, Impact of two pendulums

# **Fluid power**

Valve for flow control, Two stage relief valve, Bladder accumulator Fluid accumulator discharge, Hydraulic cylinder test bench

#### **Control**

Simple automobile model, cruise control of a car, hydraulic positioning system DC Motor position control, DC Motor speed + PID, PI-D Control of a Third order Plant Relay autotuning, inverted pendulum, Ball and beam experiment, Three-Tank experiment

Dadurch wird gleichzeitig ein Beitrag zu einer "Methodik der Modelldokumentation" geleistet, der für eine breite Wiederverwendung von Modellen wichtig ist. Eine automatisierte Erstellung der Modelldokumentation, wie sie z.B. in [\[7\]](#page-8-10) vorgestellt wird, ist nicht vorgesehen.

Bei den Anwendungen in der Mechanik und Automatisierungstechnik ist eine Darstellung der Simulationsergebnisse in Tabellen- oder Kurvenform oft nicht ausreichend. Deshalb wurde an der Ruhr-Universität Bochum [\[20\]](#page-9-4) und an der TU Prag eine 3D-Visualisierungs- und Animationsumgebung, basierend auf VRML und Java, entwickelt. Die Bewegungsdaten für das "virtuelle Experiment" werden durch den DYNAST-Simulator bereitgestellt. Im [Bild 4](#page-5-0) sind einige solcher 3D-Experimente dargestellt [\[12\]](#page-8-6), [\[19\]:](#page-9-3) ein Roboter, ein Gyroskop, ein Wagen mit einem angehängten Doppelpendel und ein Zwei-Tank-Füllsystem. Ähnliche Verfahren wurden auch in [\[6\],](#page-8-11) [\[10\]](#page-8-5) vorgestellt.

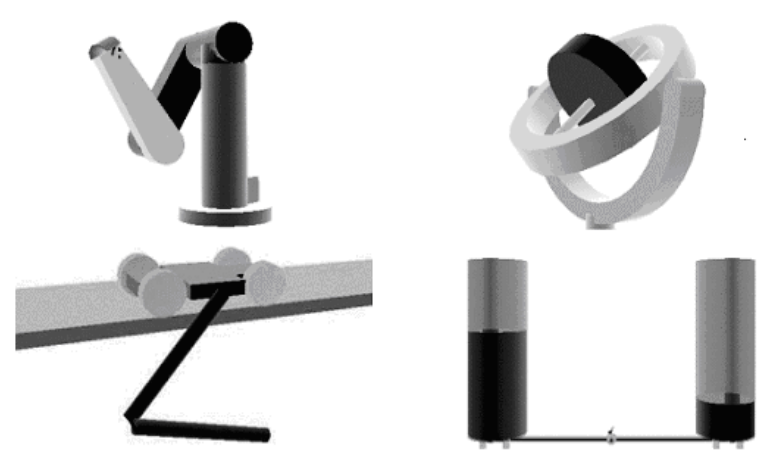

**Bild 4:** Visualisierung und Animation von DYNAST-Ergebnissen

<span id="page-5-0"></span>Die Einsatzmöglichkeiten von DYNAST vervielfachen sich, wenn DYNAST auch gemeinsam mit anderen Simulatoren eingesetzt wird. So ist beispielsweise eine Co-Simulation mit SIMULINK möglich. Spezielle Modelle (lineare Übertragungsfunktionen in Pol-Nullstellen-Darstellung) lassen sich als M-Dateien für eine Weiterverwendung in MATLAB exportieren.

Neben den offenkundigen Vorteilen von DYNAST gibt es aber auch Nachteile. Die unmittelbare Wiederverwendung der Modelle ist nur innerhalb DYNAST möglich, weil der Simulator eine eigene Eingabesprache hat. Dieses Problem haben viele (auch Web-basierte) Simulatoren, daher hat sich in den letzten Jahren der Trend zum Verzicht auf proprietäre Modellierungssprachen und die Verwendung von standardisierten oder zumindest weitverbreiteten Sprachen durchgesetzt (z.B. Modelica [\[13\]\)](#page-8-9).

# **3 Simulations-basierte Optimierung**

Die Möglichkeiten der Simulation über das Internet lassen sich auch sehr effizient für die Optimierung von Systemen nutzen. Mit dem System MOSCITO [\[21\],](#page-9-9) [\[25\]](#page-9-10) wurde ein universelles Optimierungssystem entwickelt, das in modularer Weise den Einsatz verschiedener Systemsimulatoren in Verbindung mit einer Toolbox (OPAL) mit unterschiedlichen mathematischen Optimierungsverfahren gestattet. [Bild 5](#page-6-0) zeigt das Zusammenwirken der beteiligten Programmmodule "Simulator" und "Optimierer" sowie die dazwischen geschalteten Module "Modellaktualisierung" und "Bewertung der Simulationsergebnisse". Diese

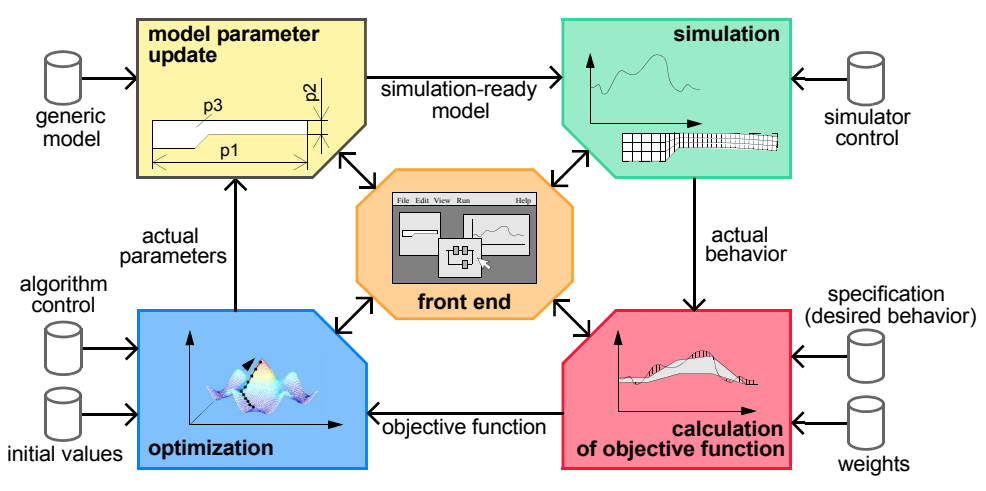

<span id="page-6-0"></span>**Bild 5:** Prinzip der simulationsgestützten Optimierung in MOSCITO

Module können beliebig im Internet verteilt sein, so dass beispielsweise der rechenzeitverbrauchende (und ggf. sehr teure) Simulator auf einem leistungsfähigen Server in einem Forschungsinstitut und die anderen Module einschließlich der grafischen Oberfläche auf dem PC des Anwenders laufen.

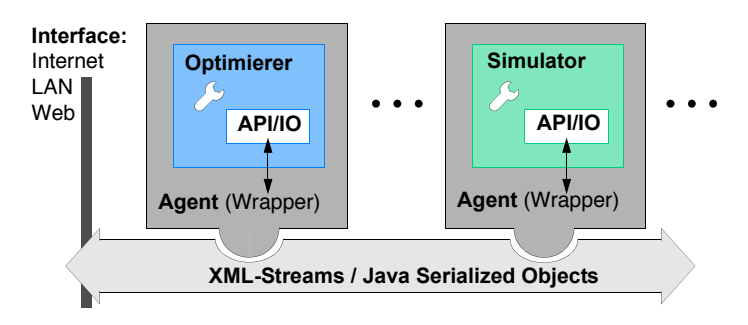

**Bild 6:** Internet-basierte Kopplungsinfrastruktur

Als Simulationswerkzeuge sind in MOSCITO unter anderem integriert: Saber, Eldo, SPICE, Dymola, ANSYS, Matlab/Simulink, Advanced MS sowie DYNAST. Die in der OPAL-Toolbox integrierten Algorithmen sind in folgender Tabelle aufgelistet.

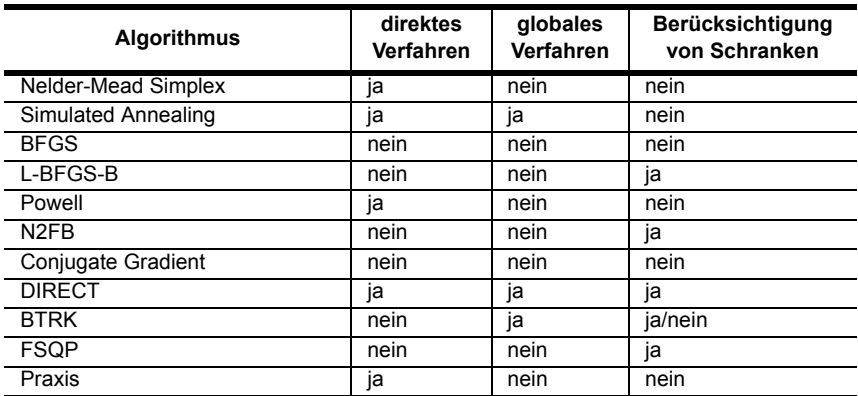

Die Idee des Ansatzes ist, verfügbare Simulations- und Optimierungswerkzeuge flexibel zu koppeln und diese so in unterschiedlichen Anwendungsszenarien wie beispielsweise für den Systementwurf oder beim E-Learning einzusetzen. In [Bild 7](#page-7-0) ist ein für die Remote-Simulation bzw. -Optimierung realisiertes Web-Front-End dargestellt, über das ein Entwerfer oder ein Auszubildender die Geometrie eines Kraftsensors online simulieren und optimieren kann. Vorgegeben wird eine Startgeometrie. Auf der Serverseite wird der Simulations-Optimierungs-Request von einem Web-Server [\[9\]](#page-8-12) entgegengenommen und an entsprechende MOSCITO-Servlets weitergeleitet. Über diese gesteuert erfolgt schließlich die simulationsgestützte Optimierung mit Hilfe des FEM-Simulators ANSYS und dem Optimierungsprogramm OPAL. Die Ergebnisse werden vom Web-Front-End grafisch visualisiert, so dass das Simulationsergebnis bzw. der Optimierungsfortschritt unmittelbar sichtbar wird. Auf diese Weise kann der Anwender ein bei ihm nicht verfügbares Tool nutzen.

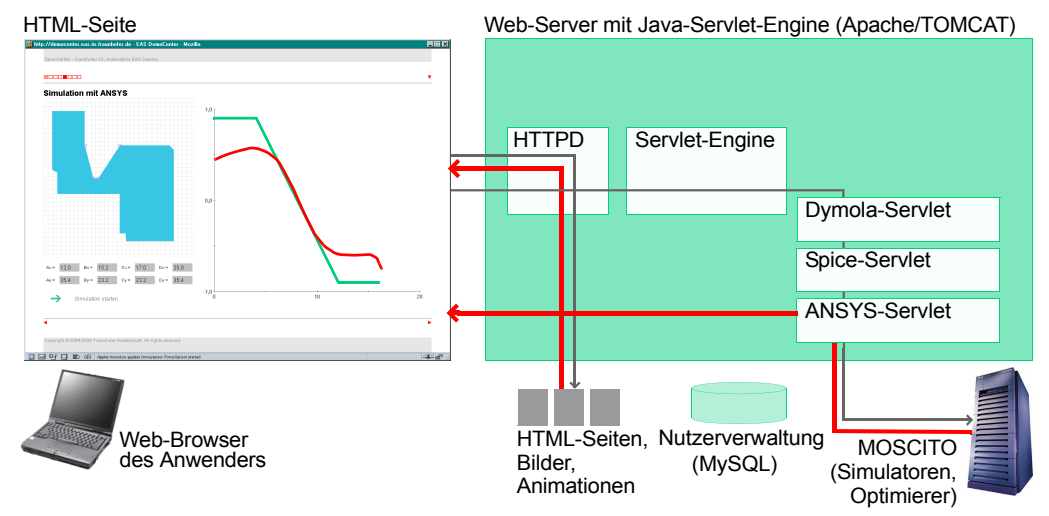

<span id="page-7-0"></span>**Bild 7:** Simulationsgestützte Optimierung eines Kraftsensors über das Web

In diesem Zusammenhang steht natürlich die Frage nach der Abrechnung, den Lizenzgebühren usw. Obwohl es zahlreiche Frameworks z.B. im E-Learning-Bereich gibt, die ausgefeilte Abrechnungs und Verwaltungsroutinen besitzen, ist die Kommerzialisierung Webbasierter Simulations- und Optimierungsdienstleistungen im wissenschaftlich-technischen Bereich noch in den Anfängen. Die großen Simulatoranbieter verhalten sich sehr zögerlich, so dass die Hauptanwendungen dieser Technologien gegenwärtig im Bereich der Zusammenarbeit Forschungseinrichtungen – Industrie und in der Lehre (E-Learning) zu finden sind.

# **Literatur**

- <span id="page-8-4"></span>[1] Alfonseca, M.; Vangheluwe, H.: Web-Based Simulation of Systems Described by Partial Differential Equations. Winter Simulation Conference, Arlington, VA, USA, December 9-12, 2001, pp. 629-636
- <span id="page-8-1"></span>[2] Buss, A.; Jackson, L.: Distributed Simulation Modelling: A Comparison of HLA, CORBA, and RMI. Proceedings of the 1998 Winter Simulation Conference, eds. D.J. Medeiros, E.F. Watson, J.S. Carson and M.S. Manivannan, 819-825.
- <span id="page-8-2"></span>[3] Diener, K.-H. et al.: e-Training for Critical Microelectronic Disciplines over the Fraunhofer Knowledge Network (FKN), Workshop ICL 2002, 25.-27.09.2002, Villach, Austria. See also European Journal of Open and Distance Learning (EURODL), December 20, 2002, http://www.eas.iis.fhg.de/publications/papers/2002/030/
- <span id="page-8-8"></span>[4] DynLAB : Course on dynamics of multidisciplinary and controlled systems in a virtual lab. http://virtual.cvut.cz/dynlab/
- <span id="page-8-3"></span>[5] Fishwick, P.A.: Web-Based Simulation. Winter Simulation Conference, Atlanta, GA, USA, December 7-10, 1997, pp. 100-102
- <span id="page-8-11"></span>[6] Fishwick, P.; Lee, J.; Park, M.; Shim, H.: Rube: A Costumized 2D and 3D Modeling Framework for Simulation. Winter Simulation Conference, New Orleans, Louisiana, USA, December 7-10, 2003
- <span id="page-8-10"></span>[7] Hessel, E.; Graßmann, A.; Haase, J.; Schäfer, J: Model Exchange Process in Automotive Industry with VHDL-AMS – Philosophy and Examples. 2. Aachen Electronics Symposium, September 23-24, 2004 http://www.eas.iis.fhg.de/publications/papers/2004/017/
- <span id="page-8-0"></span>[8] HLA: https://www.dmso.mil/public/transition/hla/ (August 2005)
- <span id="page-8-12"></span>[9] Jakarta TOMCAT: http://jakarta.apache.org/tomcat/
- <span id="page-8-5"></span>[10] Lorenz, P.: Web-basierte Simulation und HLA. In: Szczerbicka, H,; Uthmann, T.: Modellierung, Simulation und Künstliche Intelligenz, SCS Europe, Delft 2000, S. 417-436
- <span id="page-8-7"></span>[11] Mann, H.: Multipole and multiport approach to mixed energy-domain systems. Proc. 1995 IEEE Int. Symp. on Circuits and Systems, Seattle 1995, 676-679
- <span id="page-8-6"></span>[12] Mann, H.; Sevcenko, M.: Simulation and Virtual Lab Experiments across the Internet. Int. Conf. on Engineering Education, Valencia, July 21-25, 2003.
- <span id="page-8-9"></span>[13] Modelica: http://www.Modelica.org (August 2005)
- <span id="page-9-8"></span>[14] Modelica-Bibliotheken: http://www.modelica.org/library/
- <span id="page-9-5"></span>[15] nano: http://www.nanohub.org/simulation\_tools
- [16] Ostermann, T. et al.: eLearning Platform with Microelectronic Contents, The IAS-TED International Conference on WEB-BASED EDUCATION - WBE 2004, February 16-18, 2004, Innsbruck, Austria
- <span id="page-9-2"></span>[17] Page, E.H.; Buss, A.; Fishwick, P.A.; Healy, K.J.; Nance, R.E.; Paul, R.J.: Web-based Simulation: revolution or evolution. ACM Trans. Model. Comput. Simul., Vol. 10, No. 1 (January 2000), pp. 3-17
- <span id="page-9-0"></span>[18] Redlich, J.P.; Soley, R.M.: CORBA 2.0. Addison-Wesley Verlag, Bonn, 1996
- <span id="page-9-3"></span>[19] Schmidt, C.: Internet-basiertes Lernen. Automatisierungstechnik 51(2003)11, Oldenburg Verlag, S. 485-493
- <span id="page-9-4"></span>[20] Schmid, Chr. u.a.: Experimentieren und Lernen im virtuellen Labor (2001). 3. VDI/ VDE-GMA-Aussprachetag "Rechnergestützter Entwurf von Regelungssystemen", Dresden, S. 72-88
- <span id="page-9-9"></span>[21] Schneider, P. et al.: A modular approach for simulation-based optimization of MEMS. Conf. Design, Modeling, and Simulation in Microelectronics, 28-30 November 2000, Singapore, pp. 71-82 http://www.eas.iis.fhg.de/publications/papers/2000/026/
- <span id="page-9-7"></span>[22] Schneider, P. u.a.: Innovative Messverfahren für miniaturisierte elektromagnetische Komponenten. 10. GMM-Workshop "Meth. und Werkz. zum Entwurf von Mikrosystemen", Cottbus 2004, S. 161-168 http://www.eas.iis.fhg.de/publications/papers/2004/009/
- <span id="page-9-6"></span>[23] Schwarz, P.: Physically oriented modeling of heterogeneous systems. Mathematics and Computers in Simulation 53 (2000), pp. 333-344 http://www.eas.iis.fhg.de/publications/papers/2000/005/
- [24] Schwarz, P.; Diener, K.-H.; Elst, G.: The Fraunhofer Knowledge & Learning Network - An Approach to Support Life-long Learning, IFIP WG 10.5 Meeting, March 7, 2003, Munich
- <span id="page-9-10"></span>[25] Schwarz, P.; Schneider, A.; Schneider, P.: Flexible Integration of Simulation Tools in a Design Optimization Environment. Proc. EuroSim 2004, Paris http://www.eas.iis.fhg.de/publications/papers/2004/006/
- <span id="page-9-1"></span>[26] Veith, T.L.; Kobza, J.E.; Koelling, C.P.: World Wide Web-based Simulation. Int. J. Engng, Vol. 14, No. 5, 1998, pp. 316-321